# **Metacat - Bug #4838**

# **Permissions error for link contained in Data Set Citation section**

02/24/2010 02:24 PM - Jim Regetz

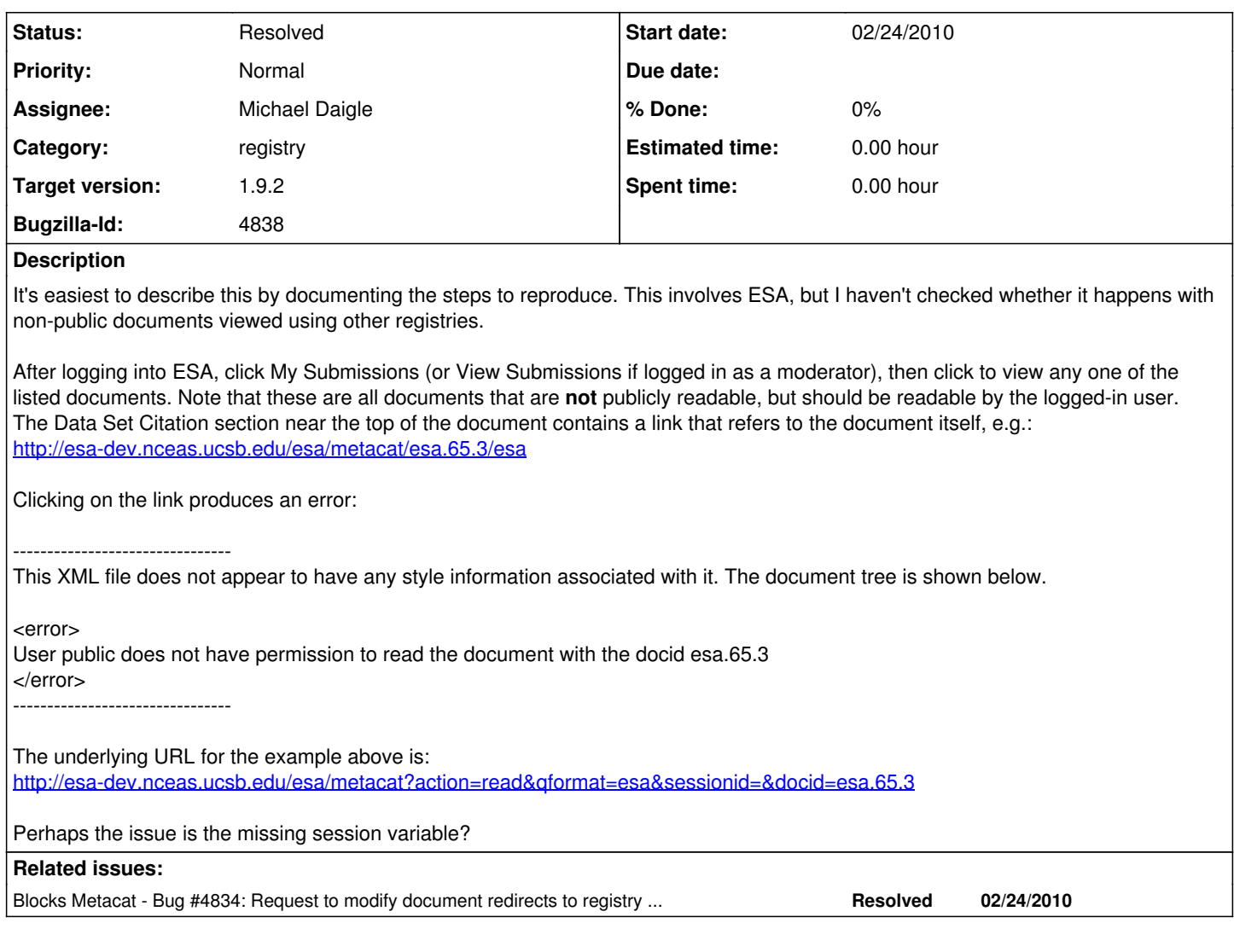

### **History**

#### **#1 - 02/26/2010 03:04 PM - Michael Daigle**

fix in 1.9.2

### **#2 - 03/08/2010 03:31 PM - Michael Daigle**

Added the session Id to the read url and it works.

#### **#3 - 03/18/2010 11:20 AM - Jim Regetz**

Yep, the permissions problem is fixed. However, now when clicking the link, the frame that contains the doc is replaced with a frame containing both the ESA header (which therefore appears twice on the page) and doc.

## **#4 - 03/19/2010 09:15 AM - Michael Daigle**

I changed the link results to display in the top window. This displays a straight read action for the document, which does not have the esa review pane on the side.

### **#5 - 03/27/2013 02:28 PM - Redmine Admin**

Original Bugzilla ID was 4838